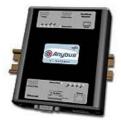

The Anybus X-gateway copies I/O-data in both directions thus enabling data exchange between the two networks. Default I/O configuration is 20 bytes Input and 20 bytes Output. Changing default settings is very simple and is carried out using the RS232 configuration port and a standard terminal interface on a PC, such as Hyper Terminal for Windows.

The CANopen interface is an adapter class product allowing fast data exchange. The CANopen slave?s data map consists of Process Data Objects (fast data) and Service Data Objects (slow data). The data on the CANopen bus is updated when a change is made or on request from another node. The CANopen interface module is certified by the Can In Automation organisation and has proven conformance and interoperability with leading PLC's, SoftPLC's, HMI's etc

The Profinet IO interface is a complete solution for a Profinet IO slave Device. The module is based on the Siemens Profinet IO software technology.

The Profinet IO baudrate is 100Mbit/s (full duplex). The IP-address and additional IP-settings is easily configured with the Anybus IPconfig utility for Windows. Additional ways to set the IP-address are either via DHCP or the Profinet configuration tool. Four diagnostic LEDs will continuously indicate the actual Profinet IO status and possible error messages. The Profinet IO interface uses a normal RJ45 connector for the bus connection.

IT-functions like WEB-server, E-mail client, FTP-server are also supported. The IT functions can be used simultaneously with the Profinet IO communication.

Modbus/TCP is also supported with "Read Data" functions.

| KEY FEATURES                                                                                                    |
|----------------------------------------------------------------------------------------------------|
|                                                                                                    |
| SSI scripts used for easy display/control of process data on webpages                                               |
| Gateway diagnostics via WEB-pages                                                                                   |
| CANopen PDO and SDO data objects supported                                                                          |
| CANopen Unscheduled data exchange support                                                                           |
| E-Mail Client, FTP & Telnet Server                                                                                  |
| Profinet 100 Mbit/s twisted pair RJ45 connection                                                                    |
| Profinet IO and IT functions                                                                                        |
| 1 Mbyte storage space on Flash disk                                                                                 |
| ■ TCP/IP settings configurable with Profinet config tool, Anybus IPconfig, DHCP or the Profinet configuration tool. |
| CANopen profile DS-301 v.4.02                                                                                       |
| Customizable PDO-mapping                                                                                            |
| Heatbeat and node guarding support                                                                                  |
| Network Stor/Restore functionality                                                                                  |

| TECHNICAL SPECIFICATIONS |                                                                           |
|--------------------------|---------------------------------------------------------------------------|
| Size:                    | 126 mm x 110 mm x 42 mm                                                   |
| Power Supply:            | 24 VDC (±10%)                                                             |
| Temperature:             | 0-65°C°C                                                                  |
| Current Consump:         | max 300 mA                                                                |
| I/O Input:               | Default 20 bytes, max 512 bytes                                           |
| I/O Output:              | Default 20 bytes, max 512 bytes                                           |
| Mech Rating:             | IP20/Nema1                                                                |
| Config Method:           | Windows Hyper Terminal, GSD-file for Profinet, EDS-file for CANopen       |
| UL certification:        | E203225, Listed 67AM, UL-1604 Class 1, Div 2, GP A, B, C, D, Temp Code T4 |
| ATEX certification:      | ATEX 135419, II 3 G, EEx nL IIC T4, DEMKO 03                              |
| Power supply connect:    | 2-pole 5.08 mm Phoenix pluggable screw connector                          |
| Profinet connector:      | RJ45                                                                      |
| Profinet IP-address:     | Any valid IP-address                                                      |
| CANopen baudrate:        | 10 kbit/s to 1 Mbit/s                                                     |
| CANopen connector:       | D-sub 9-pin male                                                          |
| CANopen address:         | Node address 1-99                                                         |
| Profinet baudrate:       | 100 Mbit/s                                                                |
| Price Group:             | C                                                                         |
| Order Code:              | AB7658                                                                    |

Distribución: ER-SOFT, S.A. Email: er@er-soft.com, Tel: +34 916 408 408